notes informatique & technologie - https://www.abonnel.fr/

## **Directives Apache 2**

## **MultiViews**

Les vues multiples ("**multiviews**") à contenu négocié permet une recherche de correspondance de modèle de nom de fichier implicite, et fait son choix parmi les résultats.

https://a5l.fr/login => https://a5l.fr/login.php

Cette option est ignorée si elle est définie en tout autre endroit qu'une section **<Directory>**.

La directive [Multiviews](https://httpd.apache.org/docs/current/content-negotiation.html#page-header) à les effets suivants : Si le serveur reçoit une requête pour **/un/répertoire/foo**, et si **/un/répertoire/foo** n'existe pas, le serveur parcourt le répertoire à la recherche de tous les fichiers de nom **foo.**\*, et simule véritablement une correspondance de type qui nomme tous ces fichiers en leur assignant les mêmes type de média et codage de contenu qu'ils auraient eus si le client avait requis l'un d'entre eux avec son nom complet. Il choisit ensuite le fichier qui correspond le mieux au profile du client, puis renvoie le document.

Exemple de paramétrage dans la configuration Apache :

```
 <Directory /var/www/html>
    Options -Indexes +FollowSymLinks +MultiViews
    AddType application/x-httpd-php .php
    AllowOverride All
    Require all granted
</Directory>
```
From: <https://www.abonnel.fr/>- **notes informatique & technologie**

Permanent link: **<https://www.abonnel.fr/informatique/serveur/web-linux-apache/directives-apache2-serveur-configuration-repertoire>**

Last update: **2023/02/09 17:12**

–

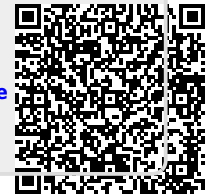